## Bilgisayar Mimarisi

## **Ek B: RISC (***Reduced Instruction Set Computer***) İşlemciler:**

- **RISC Özellikleri:**
- Daha az sayıda komut vardır, komutların işlevleri basittir.
- Daha az sayıda , basit adresleme kipi
- Sabit uzunlukta komut yapısı (komut çözme işi kolaydır)
- Doğrudan bellek üzerinde işlem yapan komutlar yoktur, işlemler iç saklayıcılarda yapılır.
- Belleğe sadece yazma/okuma işlemleri için erişilir (*load-store architecture*).
- Tek çevrimde alınıp yürütülebilen komutlar (komut iş hattı (*pipeline*) sayesinde)
- Devrelendirilmiş (*hardwired*) denetim birimi.

## **Diğer Özellikler:**

- Aşağıdaki özelliklerin bazıları tüm RISC'lerde bulunmayabilir, bazısı ise CISC MİB'lerde de bulunabilir. Ancak bunlar RISC'ler için özellikle önemlidir.
- 
- Çok sayıda saklayıcı (*register File*)
- Kesişimli (*overlapped register window*) saklayıcı penceresi
- Komutlar için optimize edilebilen iş hattı
- Harvard mimarisi
- Derleyici desteği

© 2005-2011 Dr. Feza BUZLUCA Ek B.1 www.akademi.itu.edu.tr/buzluca

## Bilgisayar Mimarisi

- **Binişimli (Kesişimli) Saklayıcı Pencereleri (***Ovelapped Register Windows***):**
- Bu yapı, alt program çağrılarında yığına (bellek erişimine) gerek duymadan
- parametre aktarımını sağlamak ve
- yerel değişkenleri tutmak için kullanılır.
- İşlemcinin çok sayıda saklayıcısı olmasına rağmen programcı belli bir anda bunlardan sadece belli bir adetini kullanabilir.
- Bir anda kullanılabilen saklayıcıların oluşturduğu gruba **pencere** (*window*) denir.
- Alt programa gidildikçe (ve geri dönüldükçe) pencere değişir.

Böylece programcı farklı saklayıcılara erişir.

İki pencere arasındaki ortak saklayıcılar parametre aktarımı için, ortak olmayanlar ise alt programların yerel değişkenleri için kullanılırlar.

Bir pencerede n saklayıcı varsa programlar yazılırken sadece R0 ve Rn-1 numaraları kullanılır.

Ancak pencere değiştikçe bu numaralar farklı fiziksel saklayıcılara denk düşerler. Tüm RISC işlemciler bu yapıyı kullanmaz. Örneğin MIPS işlemcisinde yoktur.

© 2005-2011 Dr. Feza BUZLUCA Ek B.2 www.akademi.itu.edu.tr/buzluca www.buzluca.info

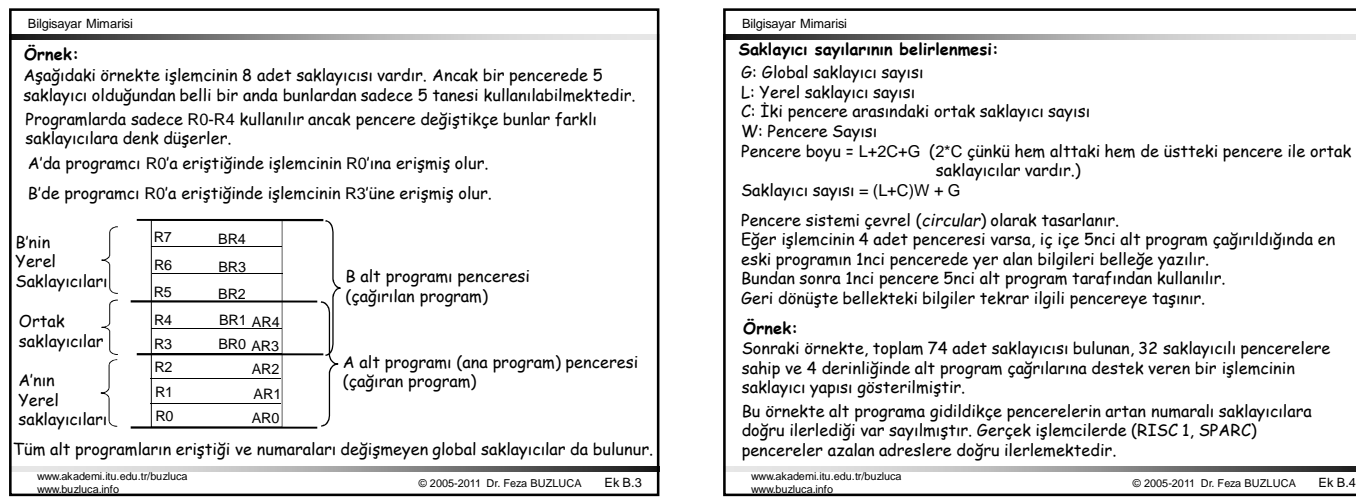

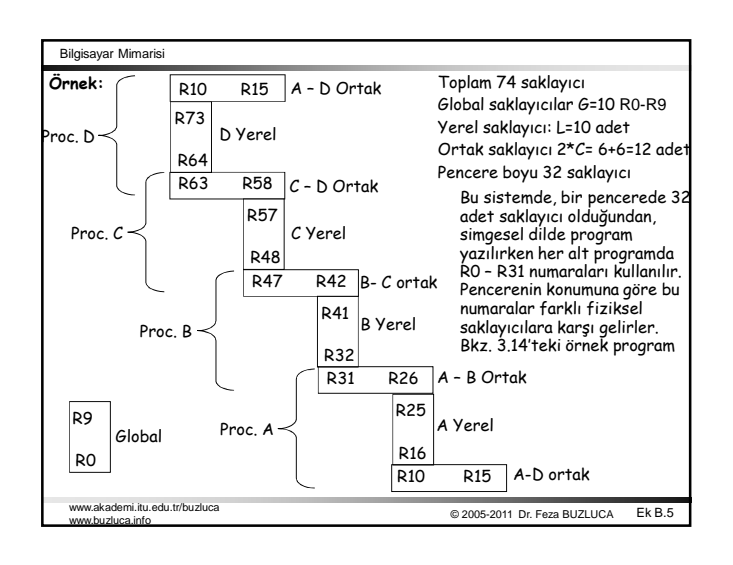

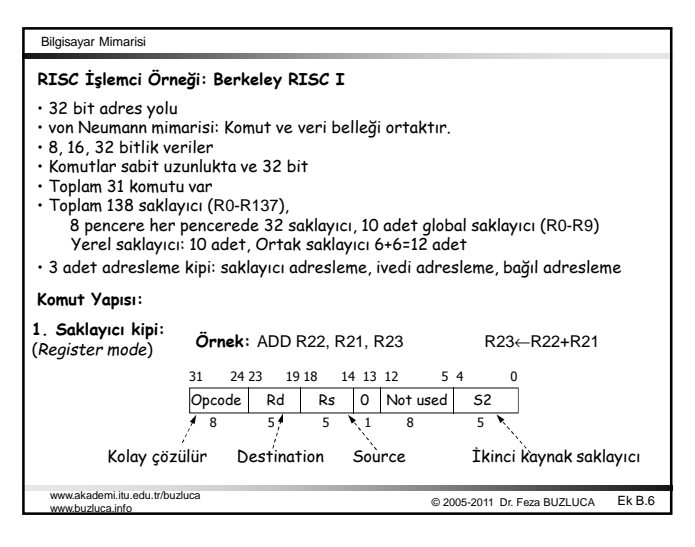

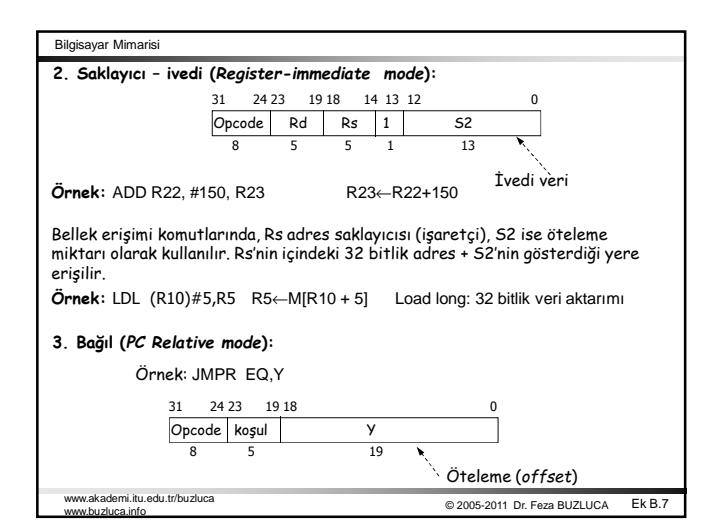

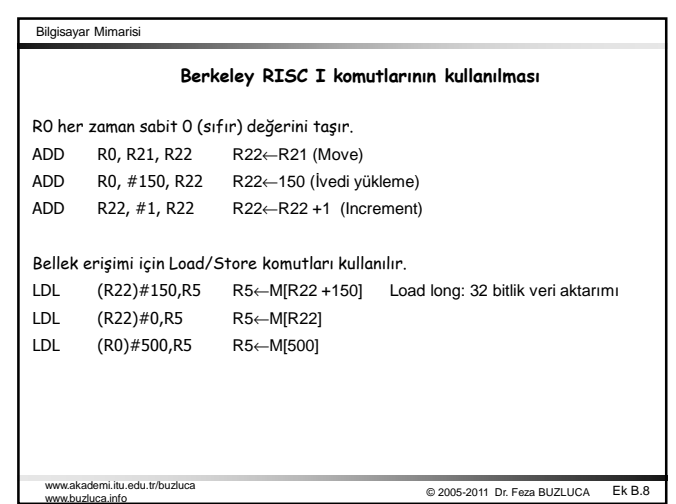

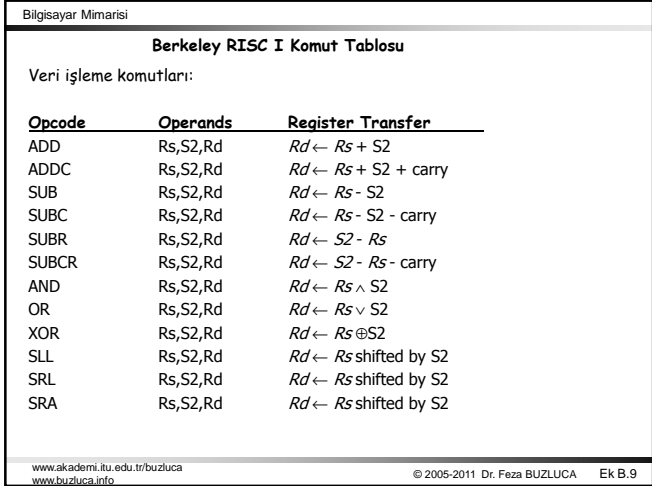

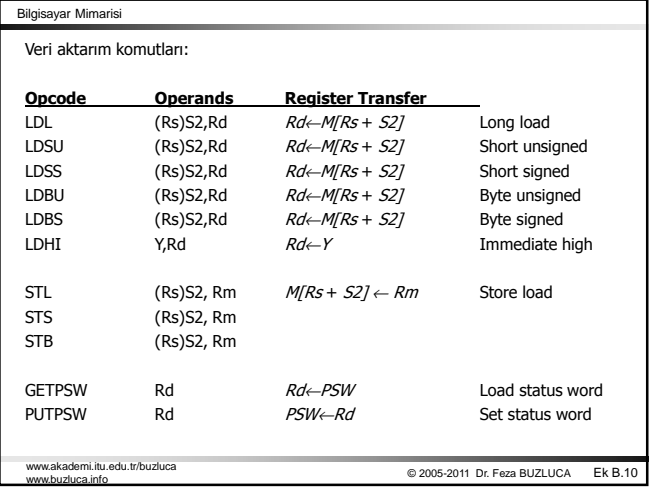

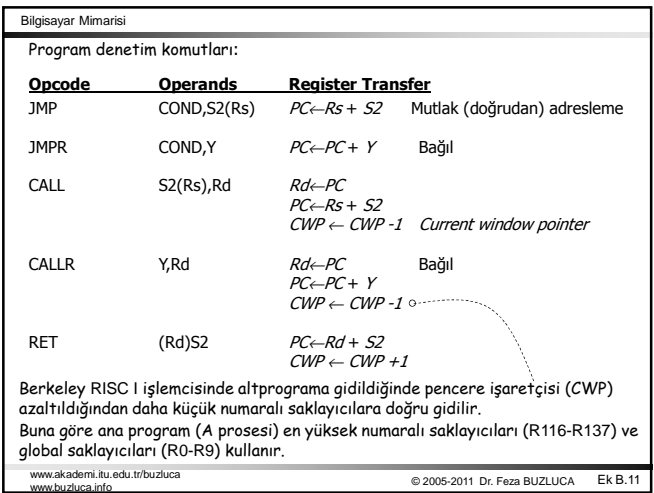

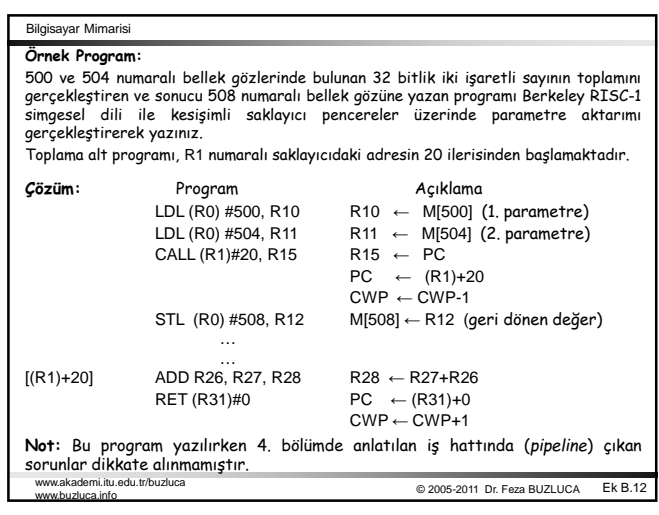